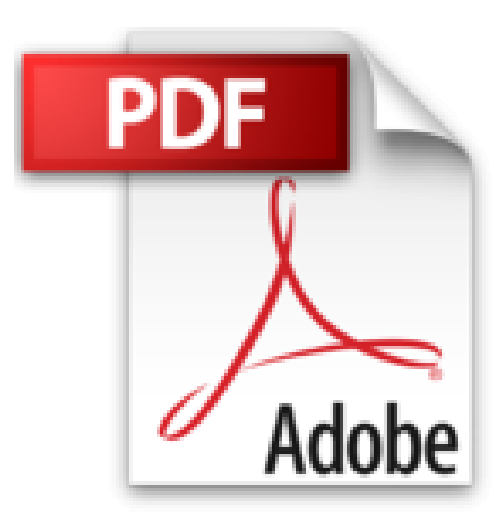

**[(How to Cheat at Configuring Exchange Server 2007 : Including Outlook Web, Mobile, and Voice Access)] [By (author) Henrik Walther] published on (April, 2007)**

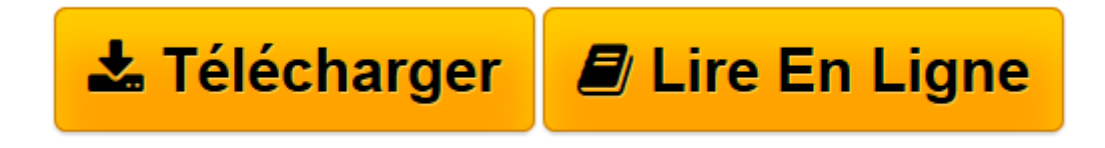

[Click here](http://bookspofr.club/fr/read.php?id=B01M4G8703&src=fbs) if your download doesn"t start automatically

## **[(How to Cheat at Configuring Exchange Server 2007 : Including Outlook Web, Mobile, and Voice Access)] [By (author) Henrik Walther] published on (April, 2007)**

Henrik Walther

**[(How to Cheat at Configuring Exchange Server 2007 : Including Outlook Web, Mobile, and Voice Access)] [By (author) Henrik Walther] published on (April, 2007)** Henrik Walther

**[Télécharger](http://bookspofr.club/fr/read.php?id=B01M4G8703&src=fbs)** [\[\(How to Cheat at Configuring Exchange Server 2007 ...pdf](http://bookspofr.club/fr/read.php?id=B01M4G8703&src=fbs)

**[Lire en ligne](http://bookspofr.club/fr/read.php?id=B01M4G8703&src=fbs)** [\[\(How to Cheat at Configuring Exchange Server 20 ...pdf](http://bookspofr.club/fr/read.php?id=B01M4G8703&src=fbs)

**Téléchargez et lisez en ligne [(How to Cheat at Configuring Exchange Server 2007 : Including Outlook Web, Mobile, and Voice Access)] [By (author) Henrik Walther] published on (April, 2007) Henrik Walther**

Reliure: Broché

Download and Read Online [(How to Cheat at Configuring Exchange Server 2007 : Including Outlook Web, Mobile, and Voice Access)] [By (author) Henrik Walther] published on (April, 2007) Henrik Walther #B5CYREHPTMF

Lire [(How to Cheat at Configuring Exchange Server 2007 : Including Outlook Web, Mobile, and Voice Access)] [By (author) Henrik Walther] published on (April, 2007) par Henrik Walther pour ebook en ligne[(How to Cheat at Configuring Exchange Server 2007 : Including Outlook Web, Mobile, and Voice Access)] [By (author) Henrik Walther] published on (April, 2007) par Henrik Walther Téléchargement gratuit de PDF, livres audio, livres à lire, bons livres à lire, livres bon marché, bons livres, livres en ligne, livres en ligne, revues de livres epub, lecture de livres en ligne, livres à lire en ligne, bibliothèque en ligne, bons livres à lire, PDF Les meilleurs livres à lire, les meilleurs livres pour lire les livres [(How to Cheat at Configuring Exchange Server 2007 : Including Outlook Web, Mobile, and Voice Access)] [By (author) Henrik Walther] published on (April, 2007) par Henrik Walther à lire en ligne.Online [(How to Cheat at Configuring Exchange Server 2007 : Including Outlook Web, Mobile, and Voice Access)] [By (author) Henrik Walther] published on (April, 2007) par Henrik Walther ebook Téléchargement PDF[(How to Cheat at Configuring Exchange Server 2007 : Including Outlook Web, Mobile, and Voice Access)] [By (author) Henrik Walther] published on (April, 2007) par Henrik Walther Doc[(How to Cheat at Configuring Exchange Server 2007 : Including Outlook Web, Mobile, and Voice Access)] [By (author) Henrik Walther] published on (April, 2007) par Henrik Walther Mobipocket[(How to Cheat at Configuring Exchange Server 2007 : Including Outlook Web, Mobile, and Voice Access)] [By (author) Henrik Walther] published on (April, 2007) par Henrik Walther EPub

## **B5CYREHPTMFB5CYREHPTMFB5CYREHPTMF**